Type of Material: Book Other Author(s): Wright, H. E. (Herbert Edgar), 1917- Coffin, Barbara. Aaseng, Norman E. Title: The Patterned peatlands of northern Minnesota / [edited by] H.E. Wright Jr., Barbara A. Coffin, and Norman E. Aaseng. Published: Minneapolis : University of Minnesota Press, c1992. Description: xx, 327 p. : ill. ; 28 cm. Contents Note: Includes bibliographical references (p. ) and index. LCCN: 91012385 ISBN: 0816619174 (hc : acid-free paper) : LC Subject(s): Peatland ecology--Minnesota. Hydrology--Minnesota. AGRICOLA Subject Code: P200  $\overline{\phantom{a}}$  , and the contract of the contract of the contract of the contract of the contract of the contract of the contract of the contract of the contract of the contract of the contract of the contract of the contrac Call Number: QH105.M55P37 1992<br>Location: Stacks Location: ================================================================================ National Agricultural Library Catalog (AGRICOLA) Beltsville, MD 20705 301-504-5755

agref@ars.usda.gov

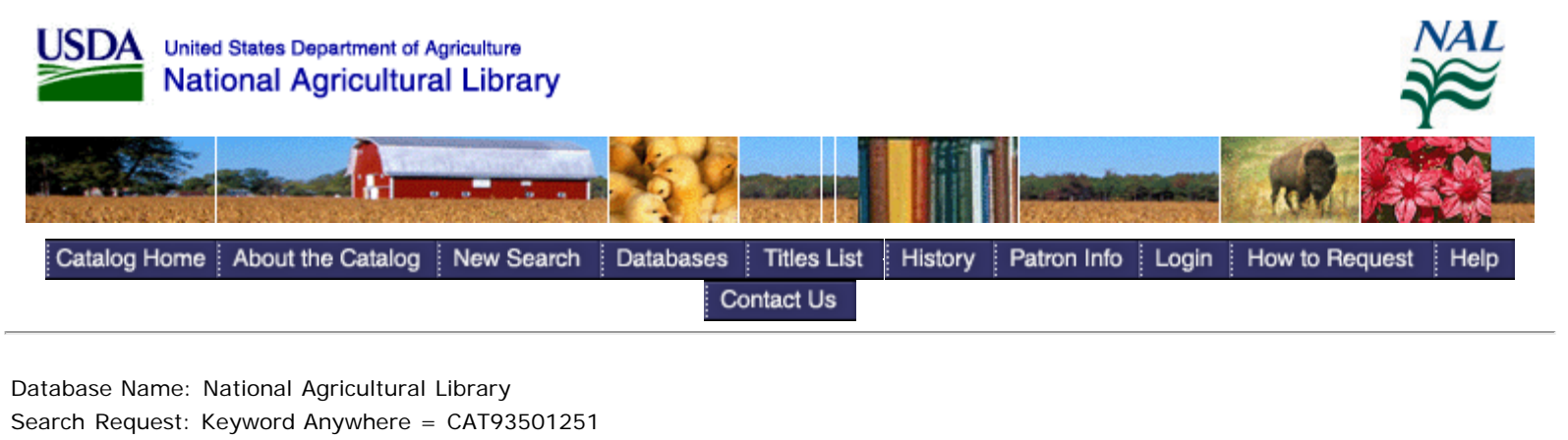

Search Results: Displaying 1 of 1 entries

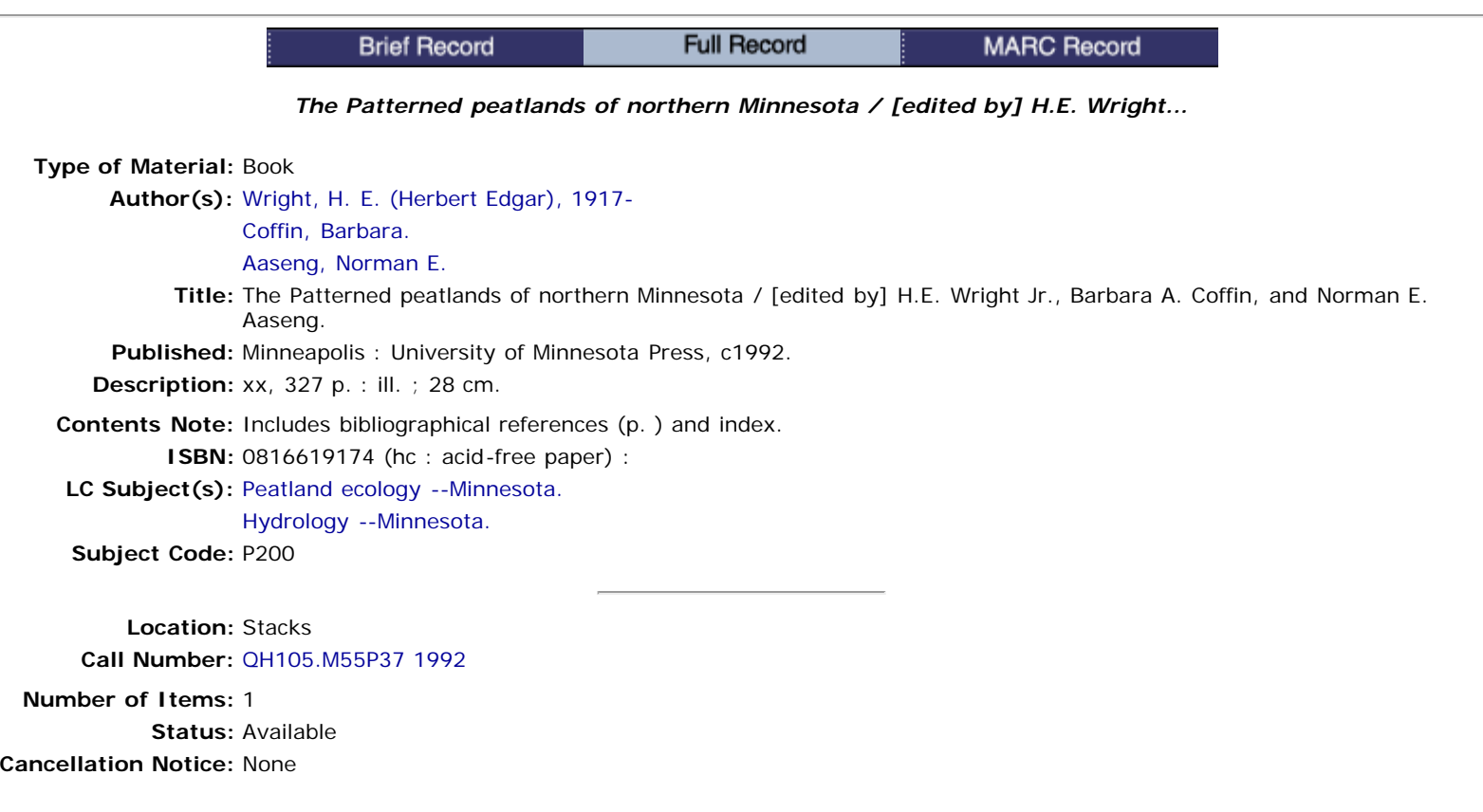

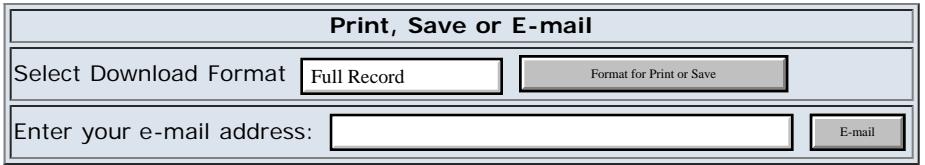

Catalog Home About the Catalog New Search Databases History Patron Info How to Request **Titles List** Login Help Contact Us

[NAL Home](http://www.nal.usda.gov/) | [USDA](http://www.usda.gov/) | [Agricultural Research Service](http://www.ars.usda.gov/) | [Science.gov](http://www.science.gov/) | [GPO Access](http://www.gpoaccess.gov/) | [Web Policies and Important Links](http://riley.nal.usda.gov/nal_display/index.php?info_center=8&tax_level=1&tax_subject=489) | [Site Map](http://www.nal.usda.gov/sitemap) [FOIA](http://www.ars.usda.gov/Services/docs.htm?docid=1398) | [Accessibility Statement |](http://www.usda.gov/wps/portal/!ut/p/_s.7_0_A/7_0_1OB?navtype=FT&navid=ACCESSIBILITY_STATEM) [Privacy Policy](http://riley.nal.usda.gov/nal_display/index.php?info_center=8&tax_level=1&tax_subject=489#NAL Privacy Policy) | [Non-Discrimination Statement](http://www.usda.gov/wps/portal/!ut/p/_s.7_0_A/7_0_1OB?navtype=FT&navid=NON_DISCRIMINATION) | [Information Quality](http://www.ars.usda.gov/Main/docs.htm?docid=8040) | [USA.gov](http://www.usa.gov/) | [White House](http://www.whitehouse.gov/) NAL Catalog (AGRICOLA): Full Record View

<span id="page-3-2"></span><span id="page-3-1"></span><span id="page-3-0"></span>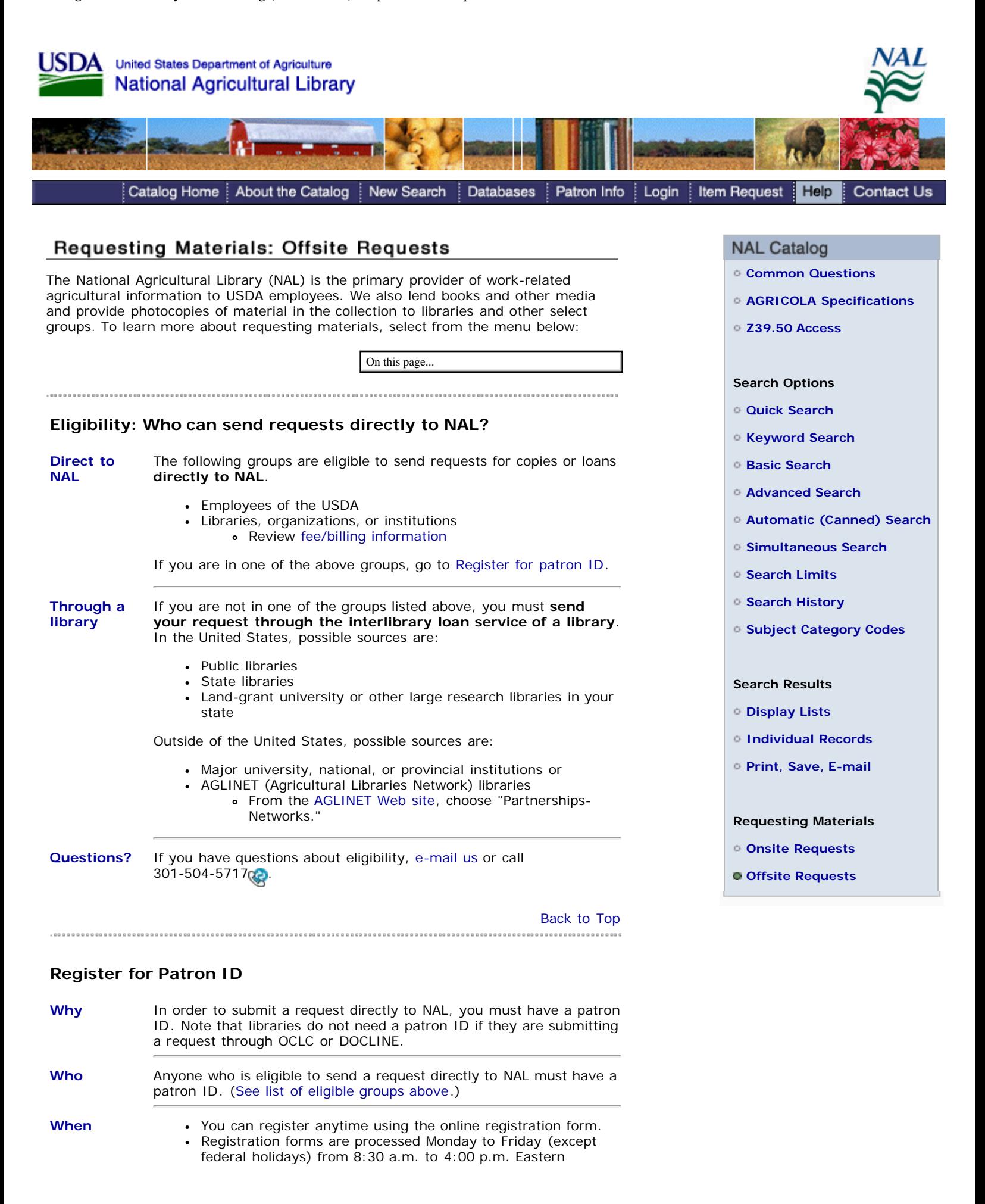

Standard Time.

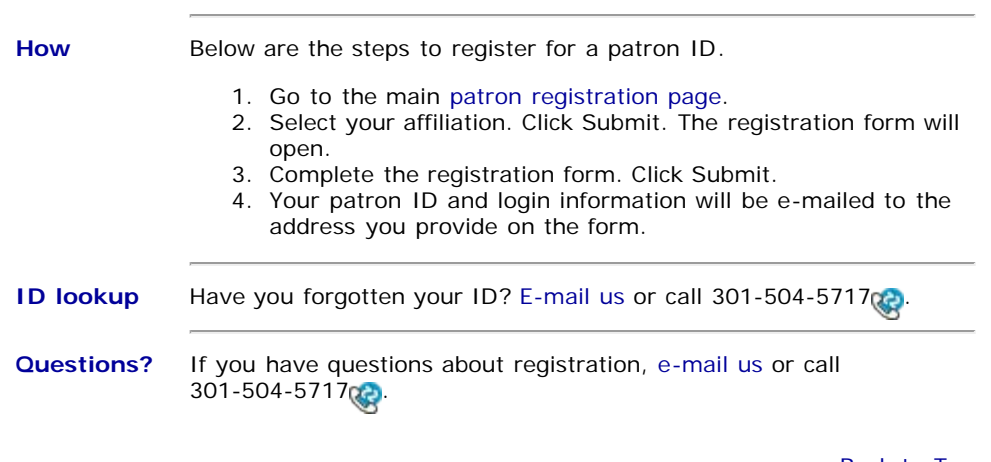

## [Back to Top](#page-3-1)<br>---------------------------

## **Request Option 1: The AGRICOLA Form**

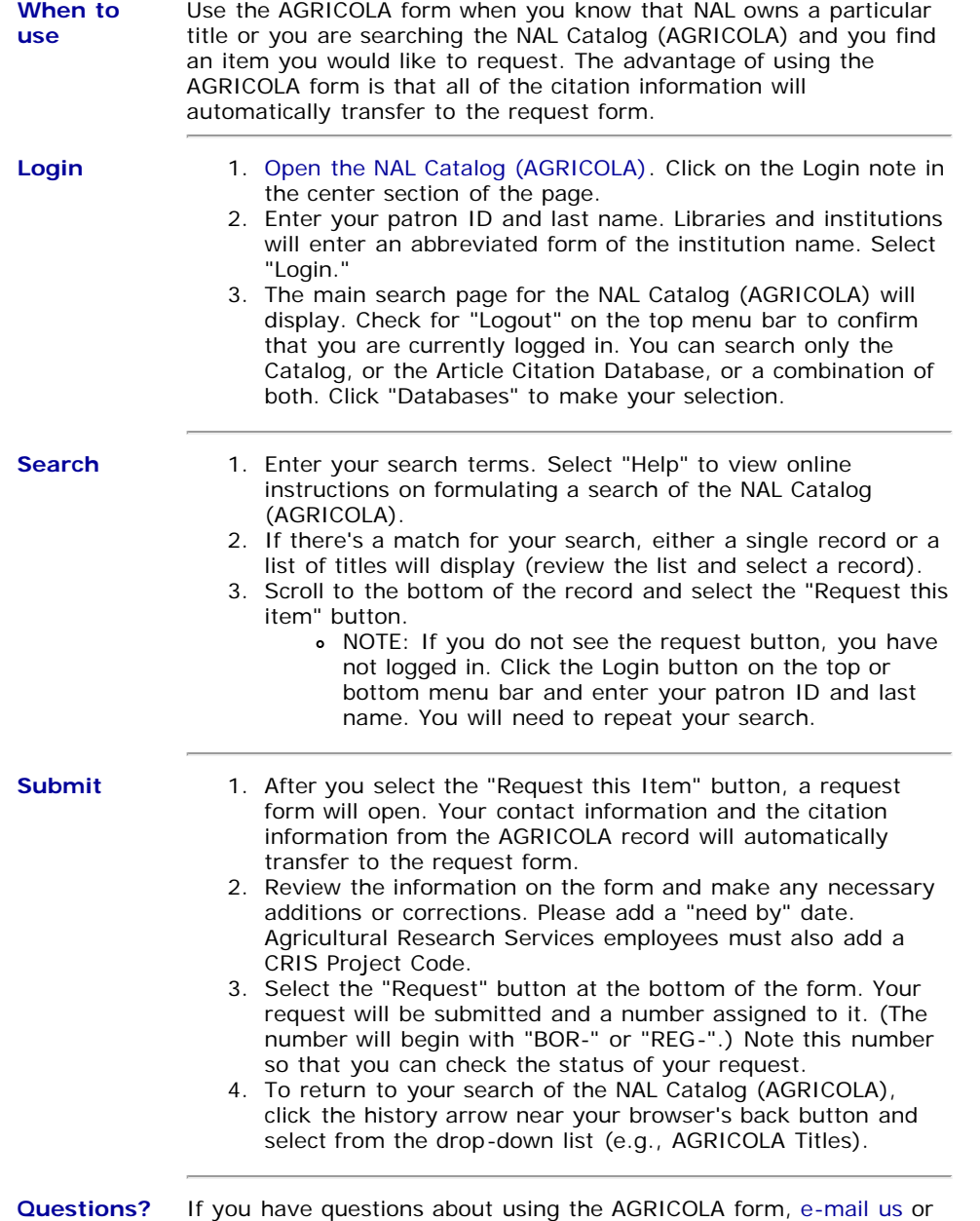

call 301-504-5717 .

http://agricola.nal.usda.gov/help/requestoffsite2.htm[6/14/2012 11:41:53 AM]

E

[Back to Top](#page-3-1) 

## **Request Option 2: The Blank Form**

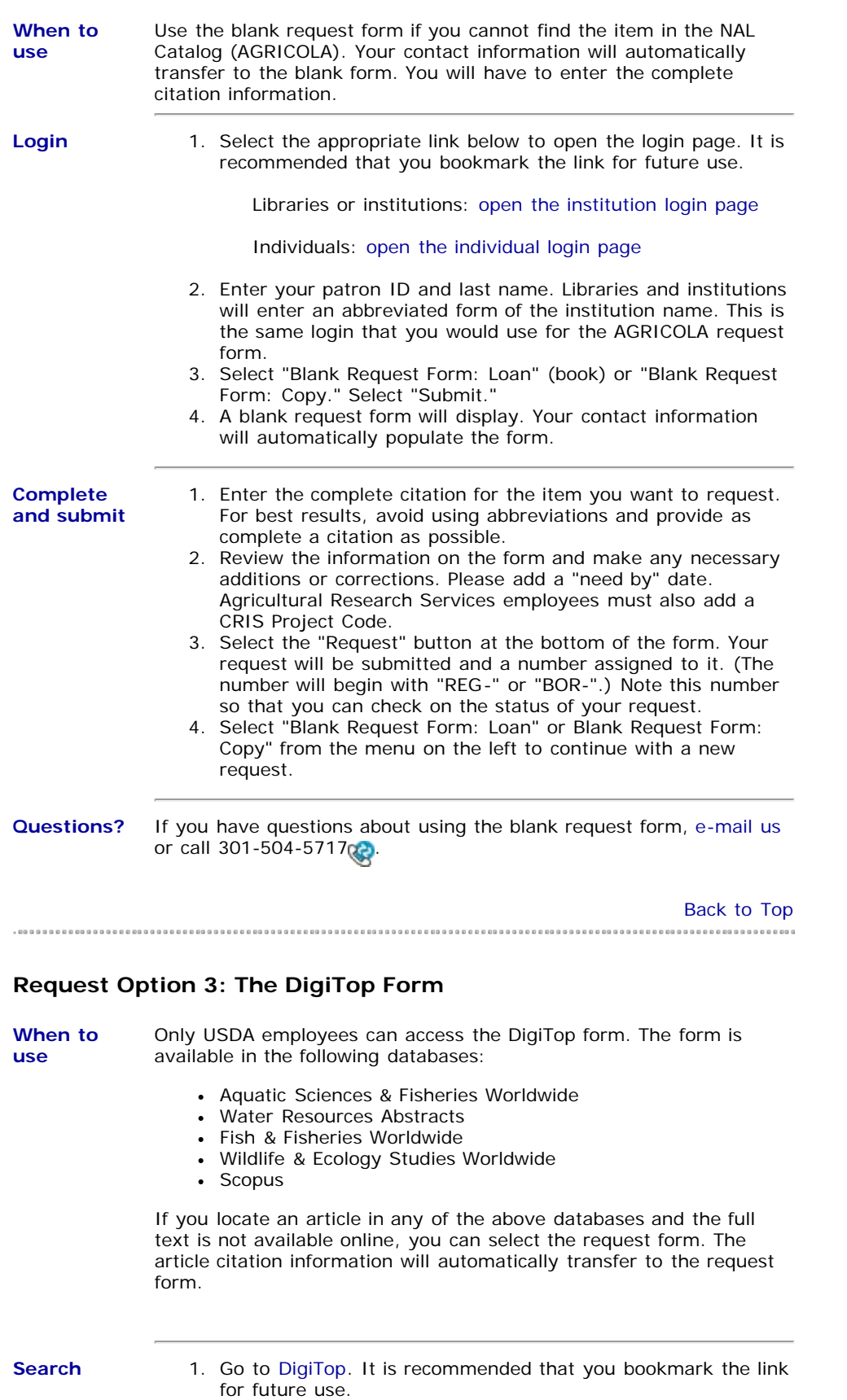

## National Agricultural Library: NAL Catalog (AGRICOLA) Help -- Offsite Requests

<span id="page-6-0"></span>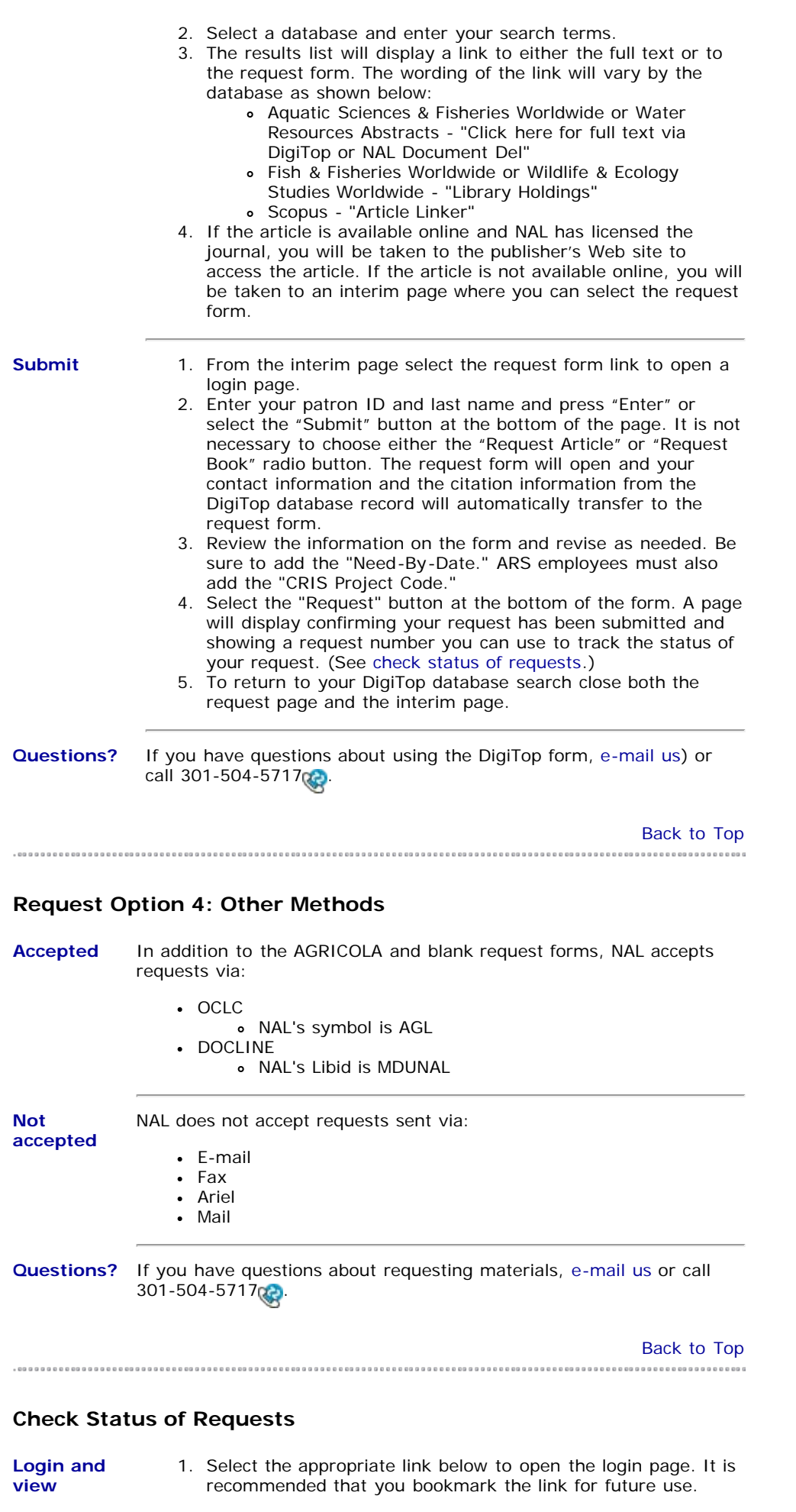

Libraries or institutions: [open the institution login page](http://request.nal.usda.gov/access/logini.jsp)

Individuals: [open the individual login page](http://request.nal.usda.gov/access/loginp.jsp)

- 2. Enter your patron ID and last name. Libraries and institutions will enter an abbreviated form of the institution name. This is the same login that you would use for the AGRICOLA request form.
- 3. Select "List Open Requests" to view only uncompleted requests. Select "Submit." Requests will be listed chronologically beginning with the most recent request submitted. If you want to search for a particular request, select Search Requests. Click the Submit button. You can search by:
	- Request number (begins with "REG-" or "BOR-")
		- Author or title keywords
	- NAL call number
	- OCLC number
	- DOCLINE number

**Questions?** If you have questions about the status of your requests, [e-mail us](http://www.nal.usda.gov/services/ask.php) or call  $301 - 504 - 5717$  $301 - 504 - 5717$  $301 - 504 - 5717$ 

[Back to Top](#page-3-1) 

Last Modified: Nov 03, 2006

[NAL Home](http://www.nal.usda.gov/) | [USDA](http://www.usda.gov/) | [Agricultural Research Service](http://www.ars.usda.gov/) | [Science.gov](http://www.science.gov/) | [GPO Access](http://www.gpoaccess.gov/) | [Web Policies and Important Links](http://riley.nal.usda.gov/nal_display/index.php?info_center=8&tax_level=1&tax_subject=489) | [Site Map](http://www.nal.usda.gov/help/site_map.shtml) [FOIA](http://www.ars.usda.gov/Services/docs.htm?docid=1398) | [Accessibility Statement](http://www.usda.gov/wps/portal/!ut/p/_s.7_0_A/7_0_1OB?navtype=FT&navid=ACCESSIBILITY_STATEM) | [Privacy Policy](http://riley.nal.usda.gov/nal_display/index.php?info_center=8&tax_level=1&tax_subject=489#NAL Privacy Policy) | [Non-Discrimination Statement](http://www.usda.gov/wps/portal/!ut/p/_s.7_0_A/7_0_1OB?navtype=FT&navid=NON_DISCRIMINATION) | [Information Quality](http://www.ars.usda.gov/Main/docs.htm?docid=8040) | [USA.gov](http://www.usa.gov/) | [White House](http://www.whitehouse.gov/)